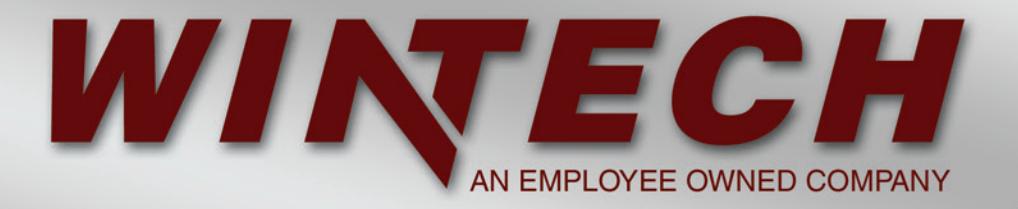

## **H200 PTAC Louver**

- Available options: Glazed in, hang on and architectural.
- The only PTAC Louver with an integral sealing PTAC sleeve flange for ultimate water prevention.
- Best lead time in the industry.
- Installs into any window system with 1" glazing pocket.
- Adjustable struts and sleeve attachment (manufactured to PTAC manufacturing recommendations).
- Multiple finish options: Anodize, AAMA 2603, 2604, and 2605, baked enamel, powder coat, kynar paint. Standard colors and custom color match available.
- Reduce labor and cost with our fully manufactured, ready to install **H200 Louver System.**

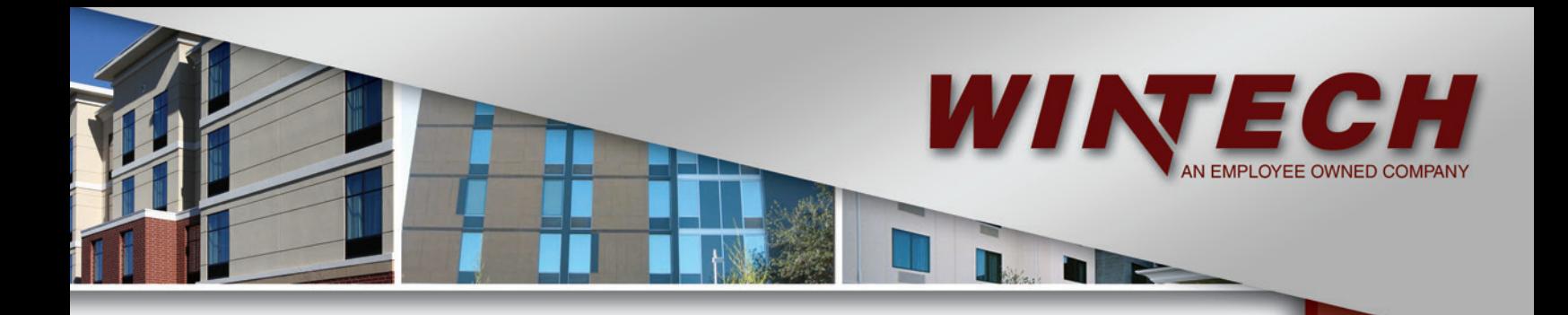

## *Make WinTech your choice for all your louver needs. You will be glad that you did!*

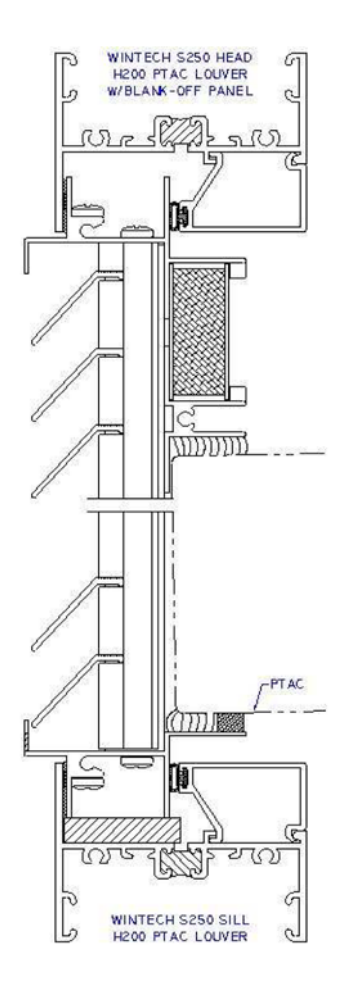

- **Keystone Certified:**  Certification Authorization Report #: 872-101 and 872-201
- **Decorative Exterior Grills**
- **Custom Designs to Fit Your Needs**
- **Independently Tested and Certified:** FTL Report#: 10-2093 Tested to: ASTM E330 & TAS 202, +/- 75 DP; +/- 112.5 DP Uniform
- **H200I Impact Tested and Certified:** QCT Report#: QCT11-2263.01 Tested to: ASTM E330 & ASTM 1886 +/- 75 DP (Structural and Cycling). ASTM 1996: Level D, 2 Impacts
- **Florida Approval Number: 15029**

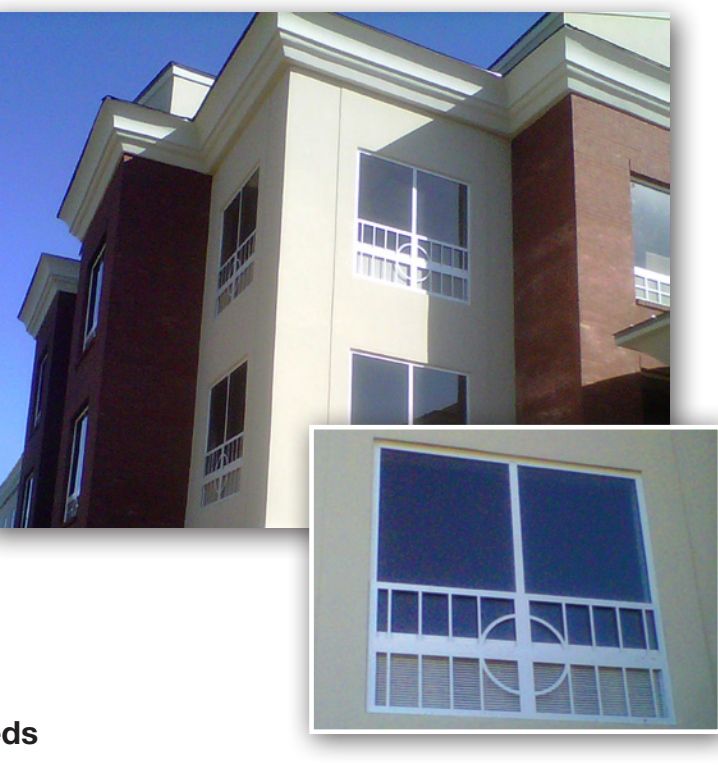

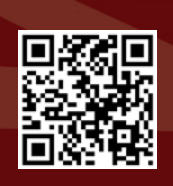

*For more information, please contact us today - we are here to help you!*